# AUDITORIX - Hören mit Qualität

## Ein Satz – und tausend Gefühle

#### **Kennt ihr das?**

Lisa kommt wütend nach Hause. In der Schule ist was schiefgegangen. Aber sie hat keine Lust, darüber zu reden und sagt nur schnell zu ihrer Mutter: "Ich geh in mein Zimmer."

Und schon kommt ihre Mutter angelaufen und fragt: "Was ist denn los?"

Lisa sagt: "Nichts."

Aber die Mutter lässt nicht locker: "Ich hör doch, dass du was hast!"

### **Stimmung macht Stimme!** und **Stimme macht Stimmung!**

#### **Probiert es aus:**

1) Nehmt euch einen der folgenden kurzen Sätze und versetzt euch in ganz unterschiedliche Stimmungen, bevor ihr ihn sagt:

*Ich gehe in mein Zimmer. / Ich sag dir mal was. / Ich will nach Hause.*

*traurig – fröhlich – wütend – ängstlich – müde – aggressiv – genervt – glücklich*

#### **Denkt daran:**

Es gibt außerdem noch sehr viele verschiedene Arten zum Beispiel von *Wütendsein*. Wer wütend ist, ist vielleicht nur fies und ironisch, oder er brüllt, oder er flüstert vor Zorn! Viel Spaß beim Ausprobieren!

#### **Stimmung lässt sich aber auch mit lauter Quatschgequassel ausdrücken.**

2) Führt gemeinsam einen Quatschdialog "Rhabarberrhabarberbarbara". Jeder denkt sich eine eigene Stimmung aus – einer redet traurig, einer reagiert wütend, ein anderer amüsiert sich darüber!

Ein Beispiel für so einen Quatschdialog *(Barbara)* findet ihr auf der Audio-CD.

#### **Stimmung erzählt etwas anderes als Worte.**

3) Denkt einmal an etwas sehr Trauriges, während ihr die folgenden Sätze laut vorlest. Sprecht langsam, leise und eintönig. Dehnt die Worte und senkt dabei den Kopf. Wie kommt das wohl in der Klasse an?

*"An meinem Geburtstag habe ich ein wunderbares Fest gefeiert! Meine liebsten Freunde sind gekommen und haben mich so reich beschenkt! Wir haben den ganzen Nachmittag gelacht und köstlichen Kuchen gegessen. Ich war sehr glücklich!"*

Probiert auch wütende Stimmung aus. Schreit die Sätze heraus, runzelt die Stirn und denkt an einen Streit. Ob euch wohl da noch geglaubt wird, was ihr sagt?

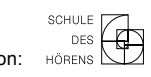

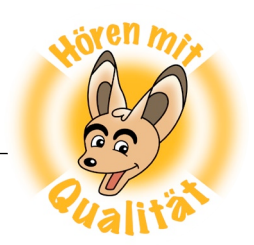